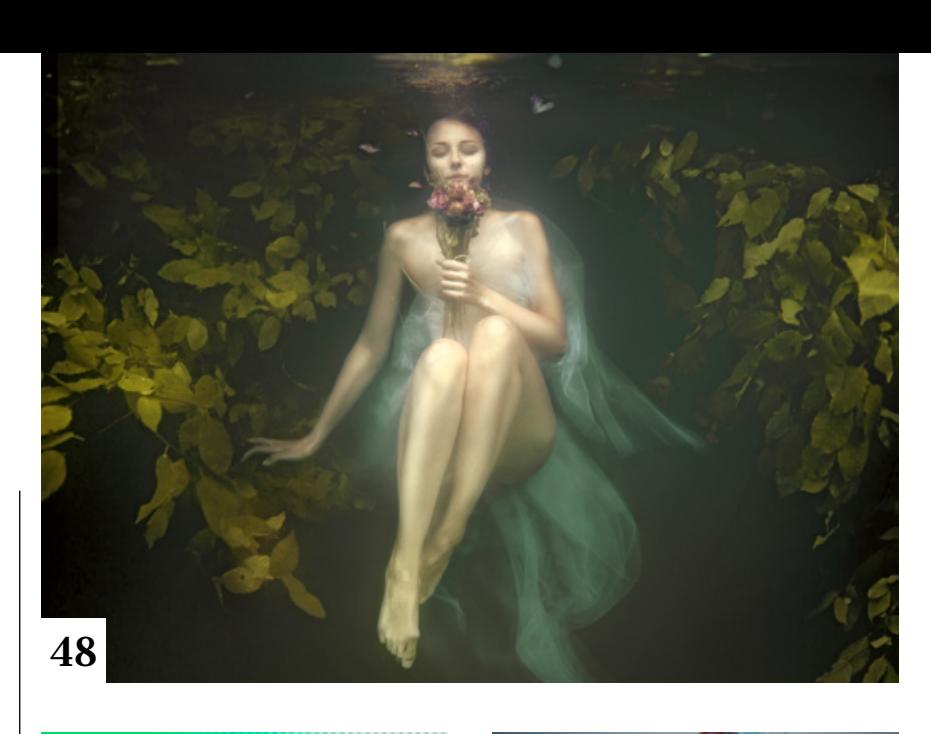

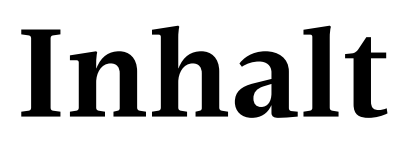

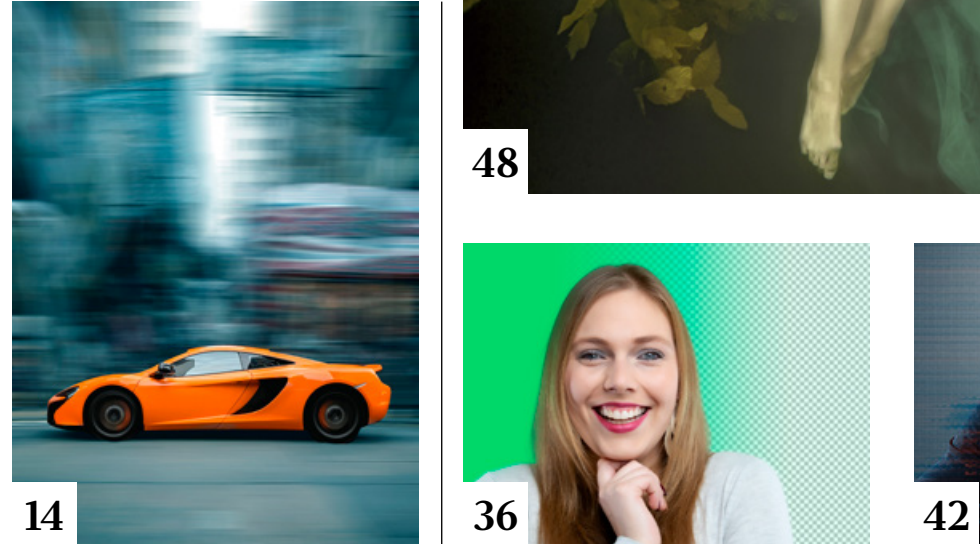

# **Tipps & Tricks**

- **12** Tipps & Tricks für Photoshop CS6 und CC Mit Ebenenfiltern können Sie die Ebenen einer Datei nach verschiedenen Parametern gefiltert anzeigen lassen oder nach Namen und Attributen suchen.
- **34** Tipps & Tricks für Adobe Lightroom

In der Lightroom-Bibliothek und im Entwickeln-Modul helfen Vergleichsansichten dabei, die besten Bilder herauszusuchen und Bearbeitungsschritte zu beurteilen.

**46** Tipps & Tricks für Adobe Lightroom

> Hier finden Sie Tipps für das Erzeugen, die Verwaltung, den Import, den Export und die Modifikation von Entwicklungsvorgaben.

# **66** Freeloads

Kostenloses Downloadmaterial für Bildbearbeiter: Photoshop-Vorgaben sowie Lightroom--Presets, Photoshop-Dateien, Video-Tutorials und mehr

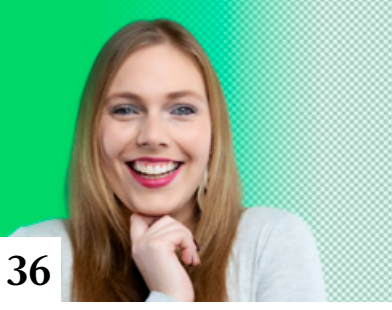

# **Tutorials**

**8** Kontrastbasiert freistellen Beim kontrastbasierten Freistellen nutzen Sie die Farbkanäle eines Bildes, um exakte Masken zu erzeugen. Hier erfahren Sie, worauf es dabei ankommt.

## **14** Mitzieh-Effekt

- Durch das Mitziehen der Kamera Ē wird ein bewegtes Objekt scharf abgebildet, der Hintergrund dagegen verwischt. Wir zeigen Ihnen, wie Sie diesen Effekt nachträglich in Photoshop erzielen können.
- **16** Naturfotos kreativ bearbeiten

Im Premiumworkshop lernen Sie verschiedene Möglichkeiten kennen, Ihre Naturfotos mit Photoshop durch Anpassen von Farbe, Kontrast und Belichtung stimmungsvoll zu bearbeiten.

# **36** Freisteller in Sekunden

Auch in der Studiofotografie können Sie die aus dem Filmbereich bekannte Greenscreen-Technik nutzen, um Motive freizustellen.

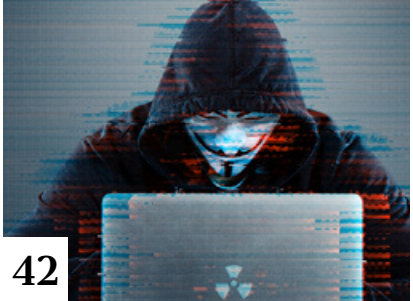

#### **40** Freistellen auf der Überholspur

- Das neue DOCMA Freistellen-Panel vereinfacht und beschleunigt das kontrastbasierte Maskieren und Freistellen enorm.
- **42** Glitch-Effekt
	- Mit der hier vorgestellten kostenlosen Mock-up-Datei y verschiedene Video-Störungs-Effekte auf Bilder anwenden.

#### **54** DOCMA hilft: Versetzungsprobleme Doc Baumann zeigt, wie sich Probleme beim Anwenden des

Versetzen-Filters durch den Einsatz anderer Filter beheben lassen.

- **58** Photoshop-Akademie: Photoshops Zeitleiste Für die einfache Videobearbeitung und Animation brauchen Sie keine Spezialsoftware – vieles ist auch mit Photoshop möglich.
- **72** Stimmungsvoller Kerzenschein

Wir zeigen Ihnen, wie Sie Kerzen als Porträtlicht einsetzen können.

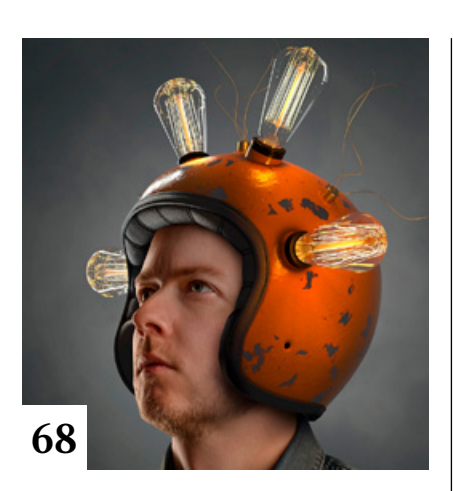

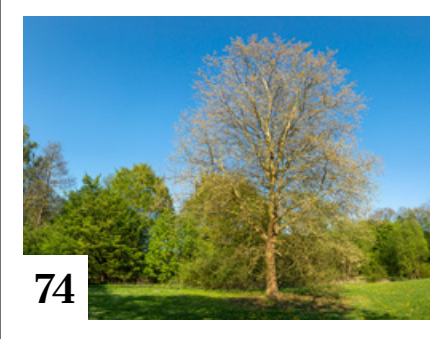

# **Projekte**

- **48** Epische Porträts
	- Die poetischen Traumlandschaften von Sina Domke faszinieren mit einem perfekten Mix aus Form und Inhalt. Christoph Künne hat mit ihr gesprochen und ihr bei der Arbeit über die Schulter geschaut.

## **56** Friends of DOCMA

Unsere Szene-Rubrik mit neuen, spannenden Projekten von Bildermachern

# **Extended**

#### **68** Farbsicherheit ist man seinen Kunden schuldig

Im DOCMA-Interview spricht Mikrostock-Fotograf Lasse Behnke über den Weg zum Erfolg und sein wichtigstes Werkzeug.

### **74** Durch Stückwerk zu besseren Bildern

Mit Smartphones lassen sich kinderleicht Panoramafotos machen – sie nutzen überlappende Bilder aber auch zu anderen Zwecken.

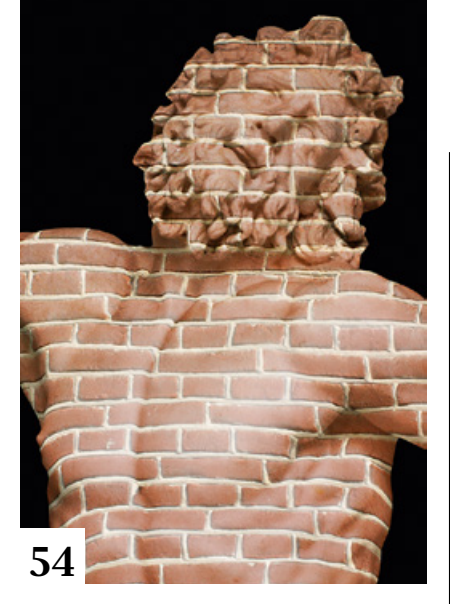

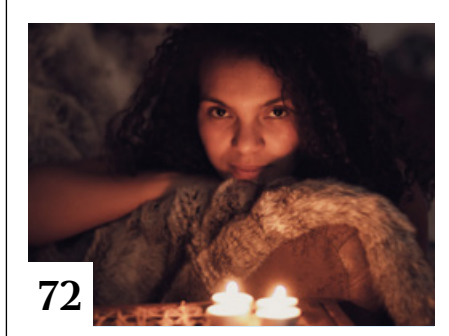

# **76** Lightroom und Bridge im Vergleich

Wir haben Lightroom, Lightroom Classic und Bridge miteinander verglichen und ihre Stärken und Schwächen für Sie zusammengefasst.

#### **80** Selbstbau-Projekt: Licht leiten

So bauen Sie sich einen Blitzvorsatz für die Makrofotografie, der das Licht über biegsame Lichtleiter an Ort und Stelle lenkt.

# **84** Der Schatz im Bildersee

Wir haben einen KI-Experten gefragt, wie uns Künstliche Intelligenz helfen kann, mehr aus Bildern zu machen und besser zu fotografieren.

## **88** Der Digitalspezialist

Wie ein Osnabrücker Unternehmen analoge Medienschätze in die Zukunft rettet.

**90** #VisualTrendsRemix mit 3D-Artist Philip Lueck Der 3D-Artist Philip Lueck hat für Adobe Stock einen Remix des Visual Trends "Creative Democracy" gestaltet.

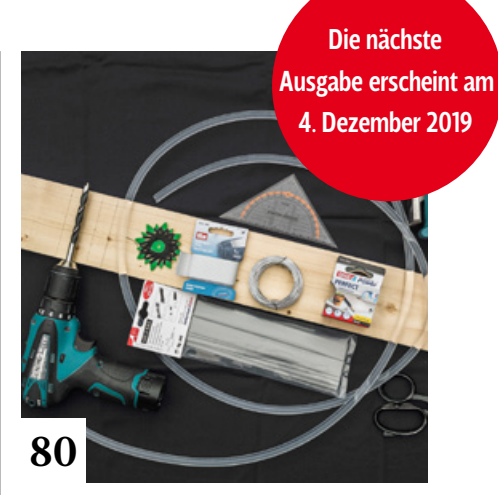

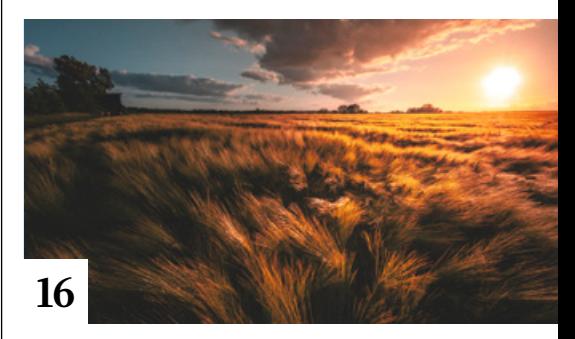

# **92** Porträtfotografie

Das Buch "Porträtfotografie" von Marion Hogl gibt einen Überblick zu allen Aspekten der Fotografie, in deren Mittelpunkt der Mensch in seiner Individualität steht.

# **94** News

Neuigkeiten für Bildermacher und Fotografen sowie die Highlights aus dem DOCMA-Blog

# **Docmatisches**

**06** Unsere Autoren/Impressum Hier stellen wir Ihnen die Autoren des DOCMA-Magazins vor.

# **86** Webklicks

Die besten Kreativseiten zur Inspiration für Bildermacher

**98** Techtalk: Geht es kürzer? Christoph Künne will nicht mehr schwer schleppen und hat Experten gefragt, warum Objektive heutzutage so groß sein müssen.

Titelthema